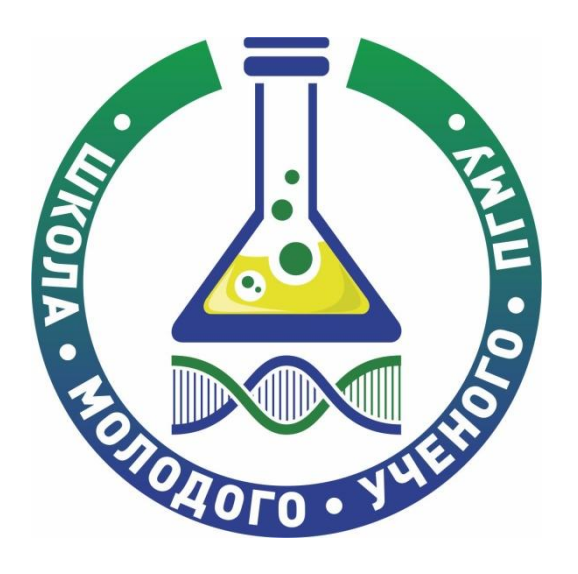

# **Обзор рекомендуемого софта для биомедицинских исследований**

**ФГБОУ ВО «Пермский государственный медицинский Университет имени академика Е.А. Вагнера» МЗ РФ Кафедра детских инфекционных болезней**

**Образовательный проект «Школа молодого ученого ПГМУ»**

## **Описательная статистика. Расчет количественных статистических показателей**

- Среднее значение
- Медиана
- Стандартное отклонение
- Доверительный интервал

## **Наиболее распространенные статистические критерии, применяемые для решения задач медицинской статистики**

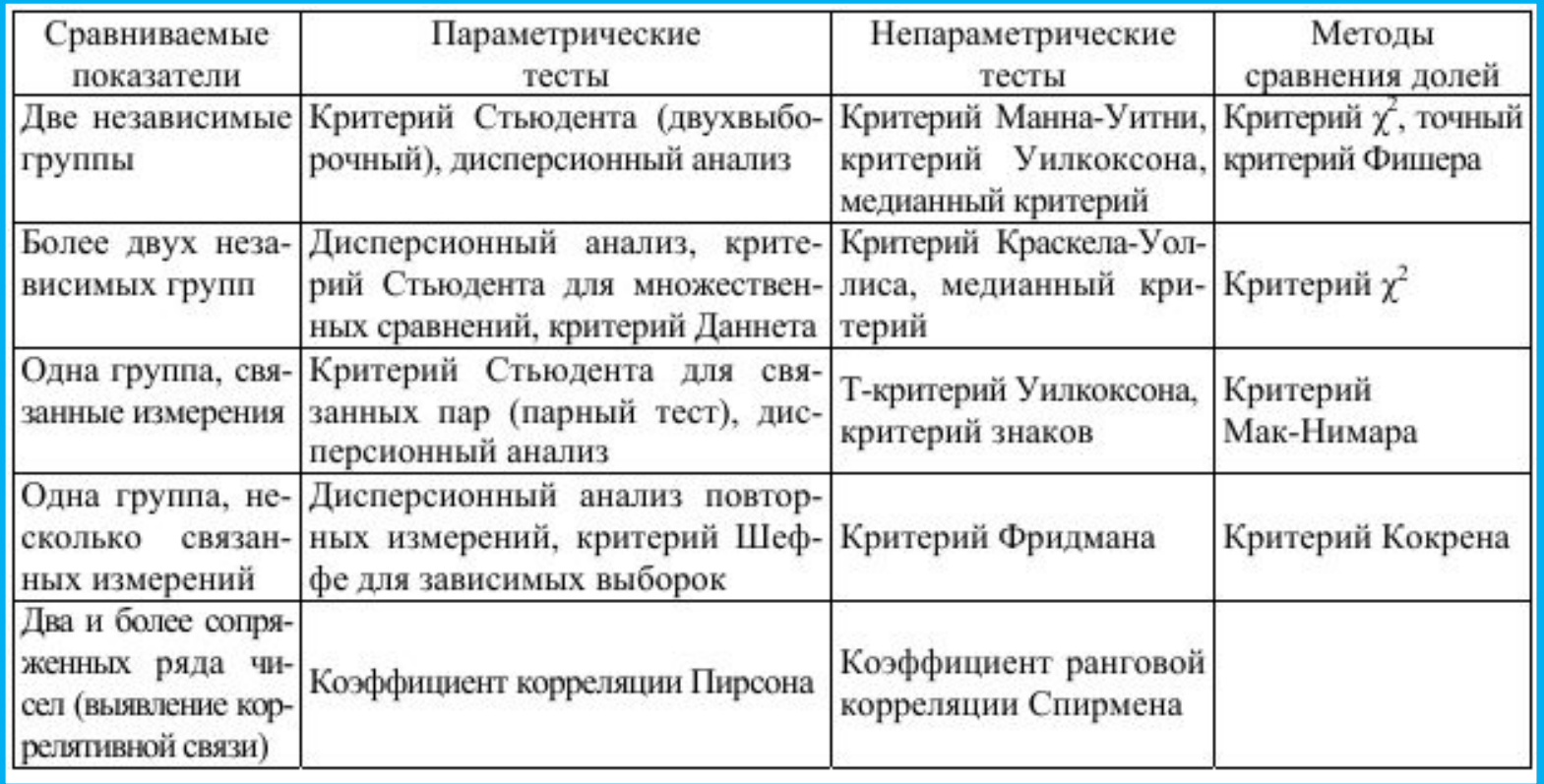

## Для начинающих

- I MS Excel и его надстройка Пакет анализа
- □ Attestat
- □ Он-лайн калькуляторы
- □ Biostat.exe

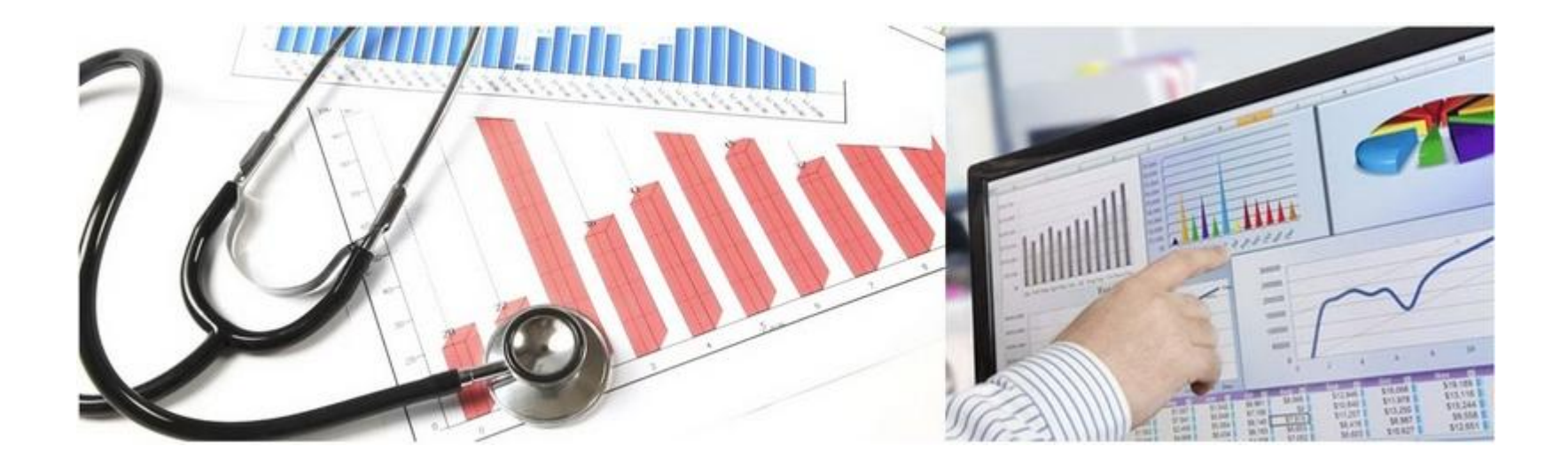

## **Пакет анализа**

 $\blacktriangleright$ 

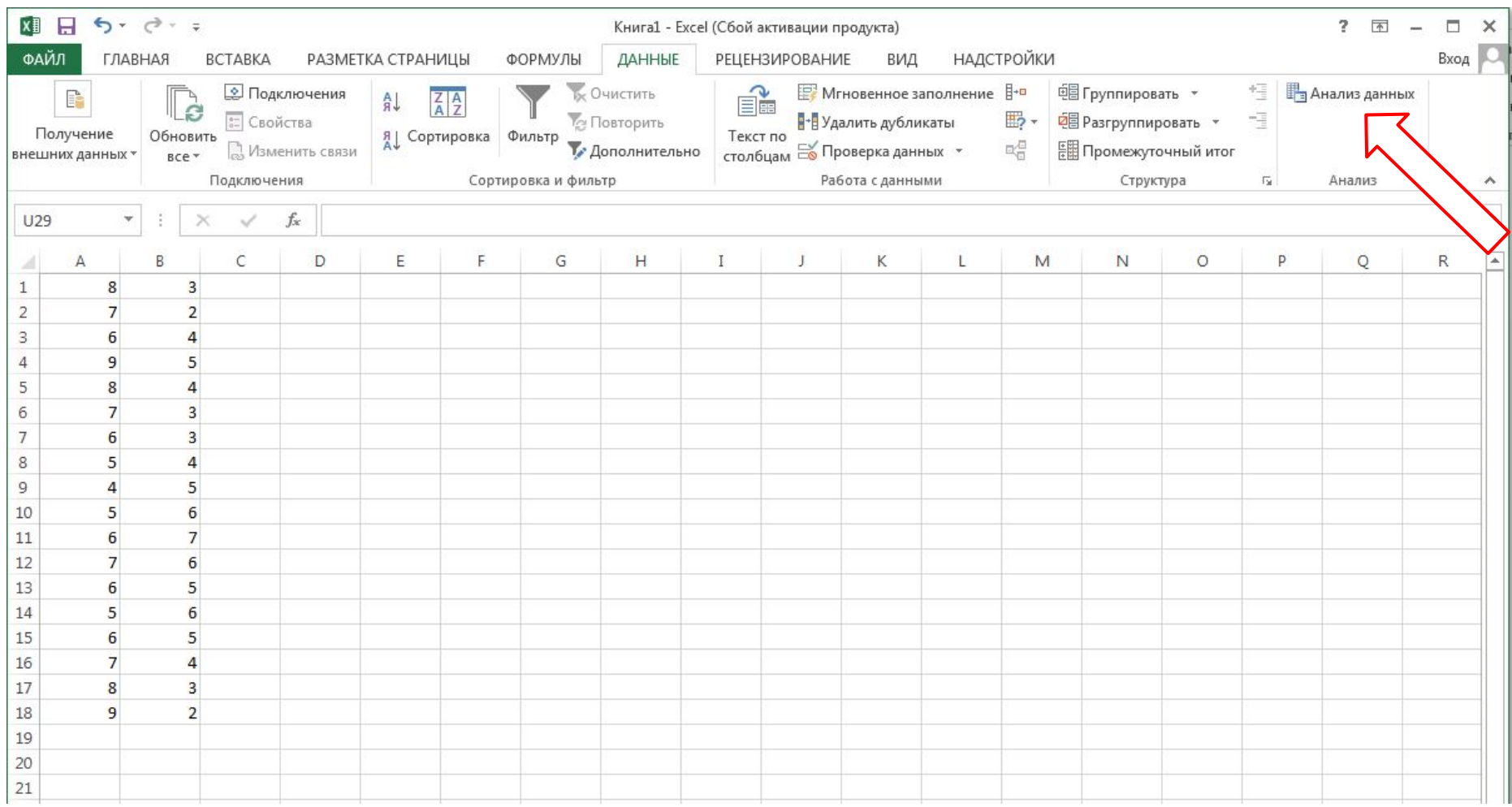

## **Пакет анализа**

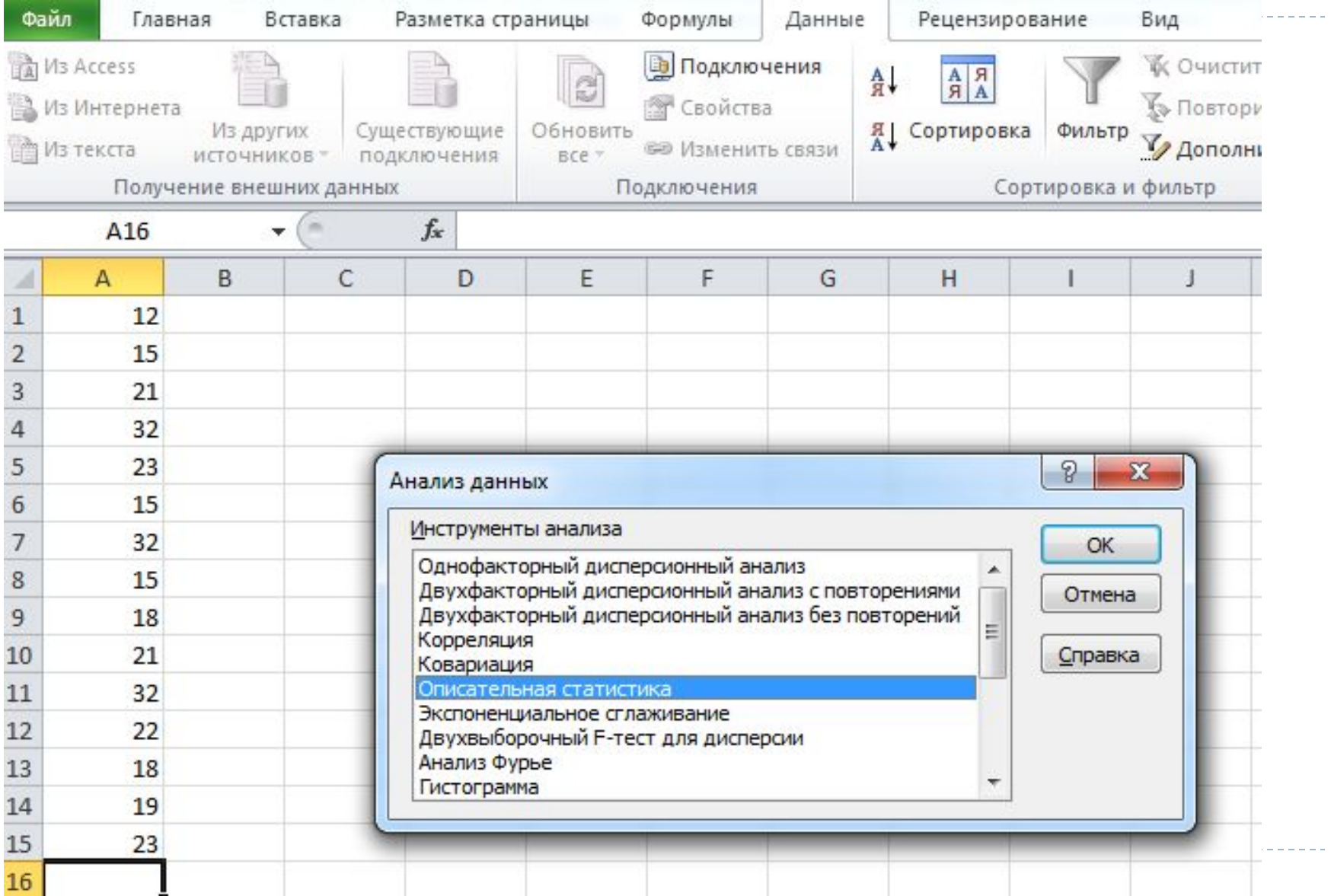

## **Пример описательной статистики в Пакете анализа**

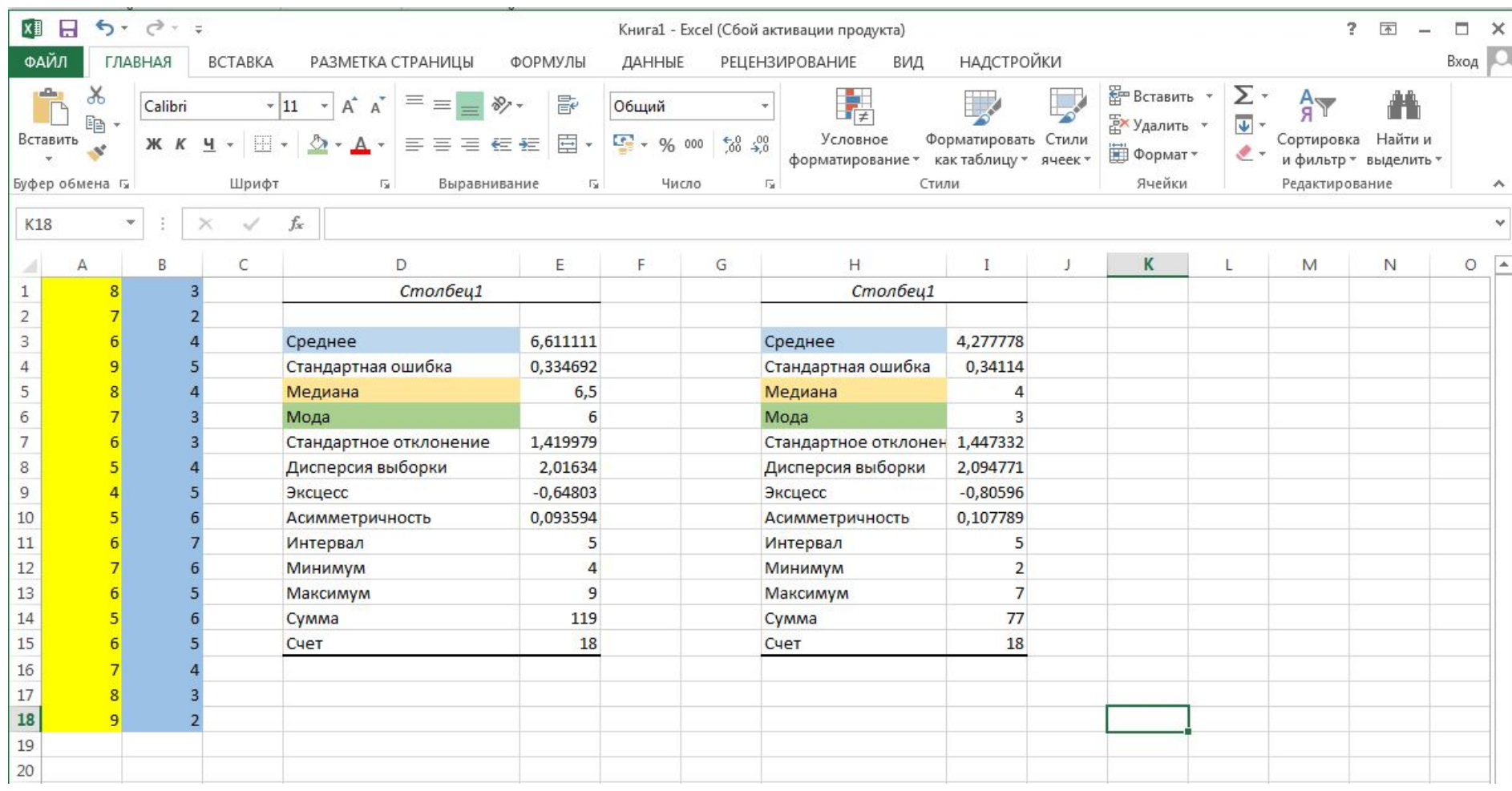

### **Пакет анализа**

D

#### Статистические средства надстройки Пакет анализа

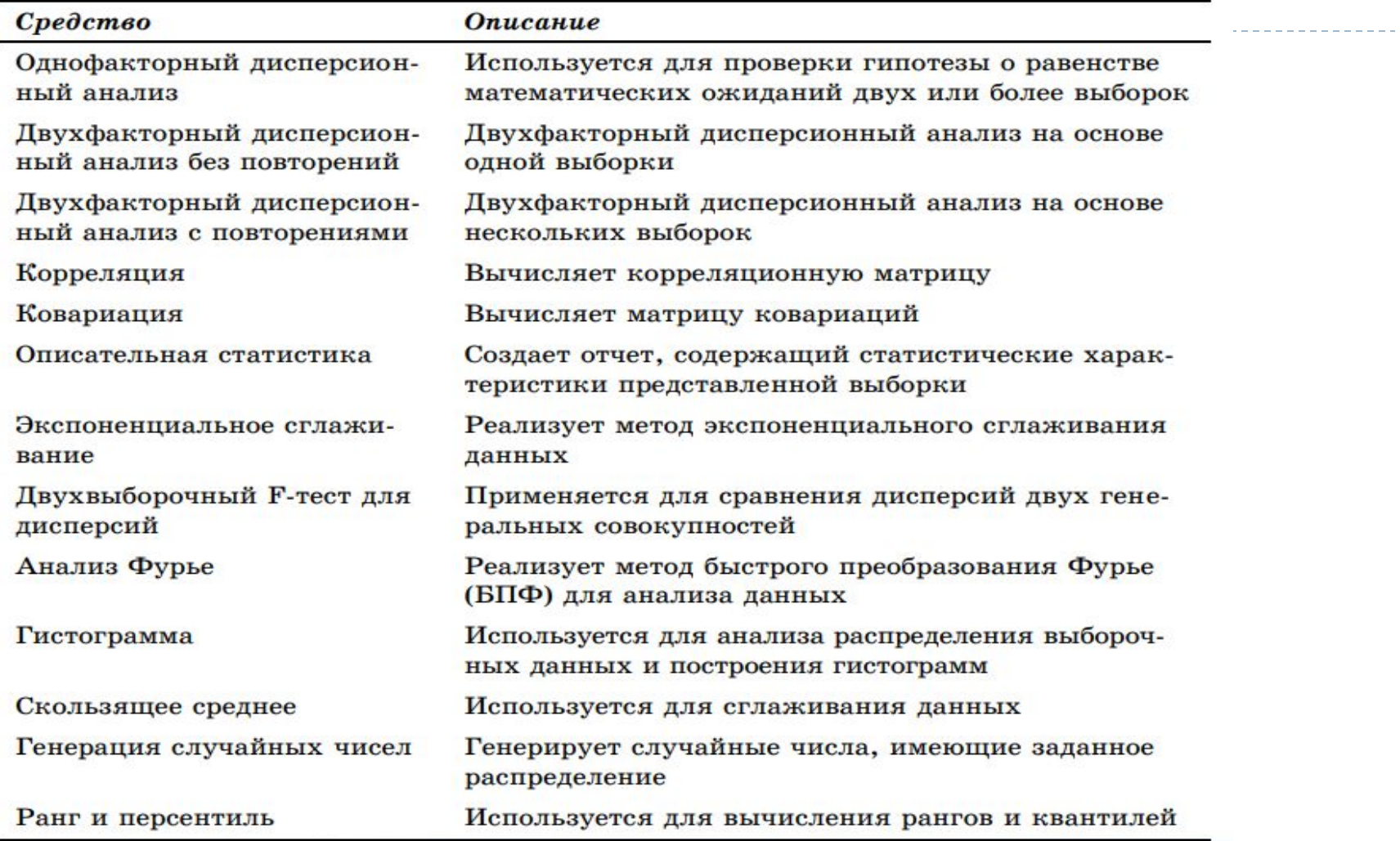

### Пакет анализа

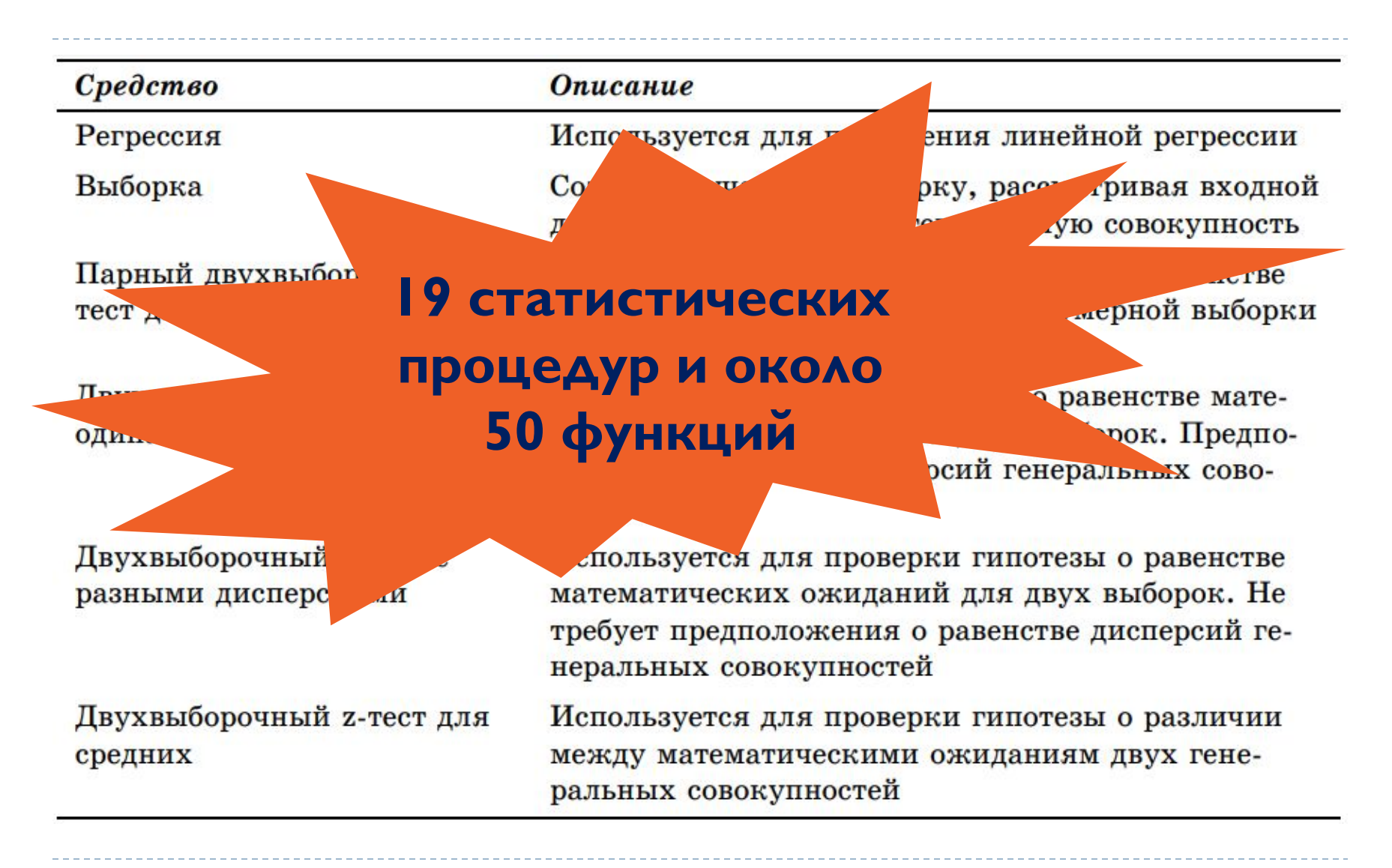

## Attestat -надстройка Excel

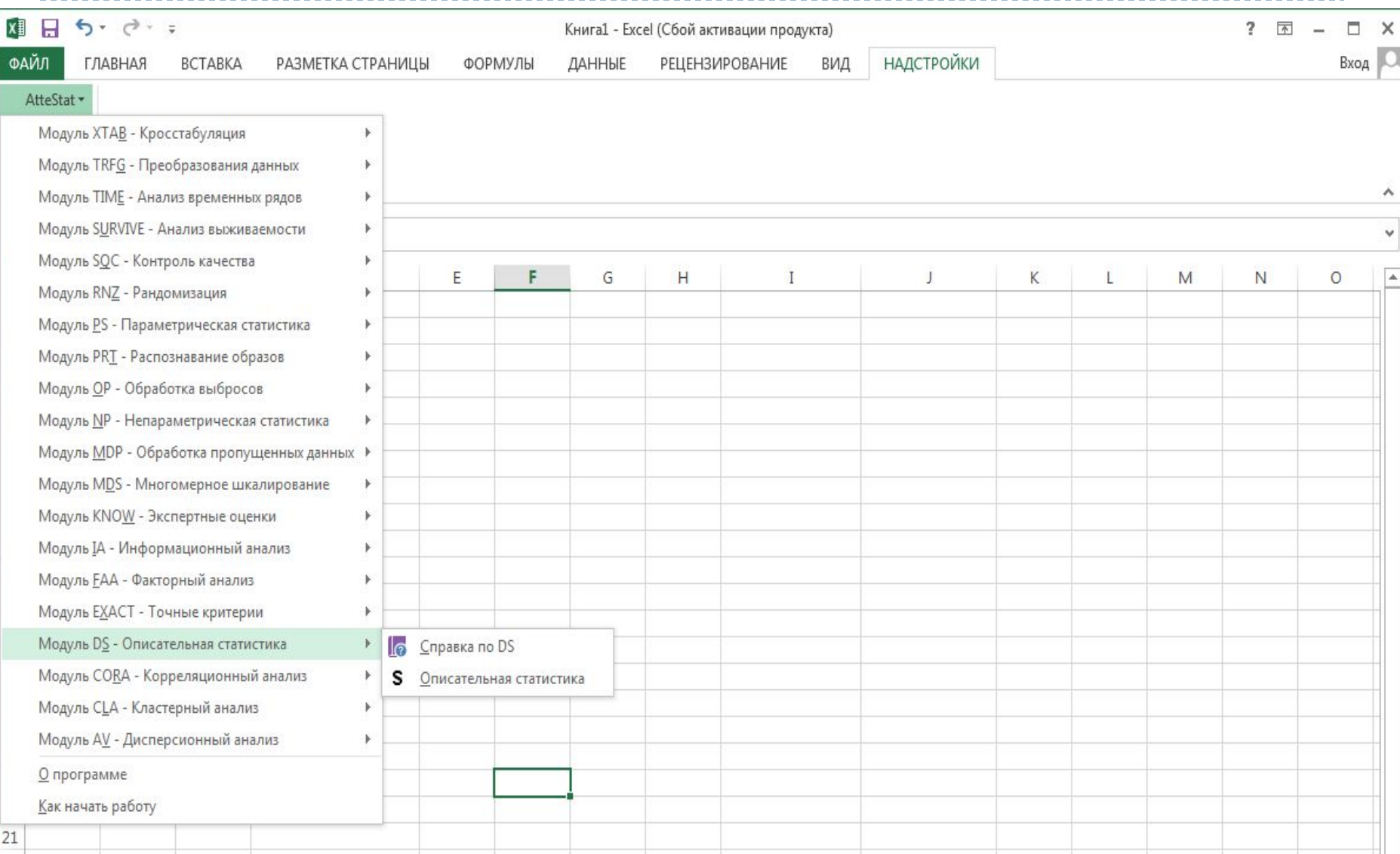

## **Пример описательной статистики в надстройке Excel - Attestat**

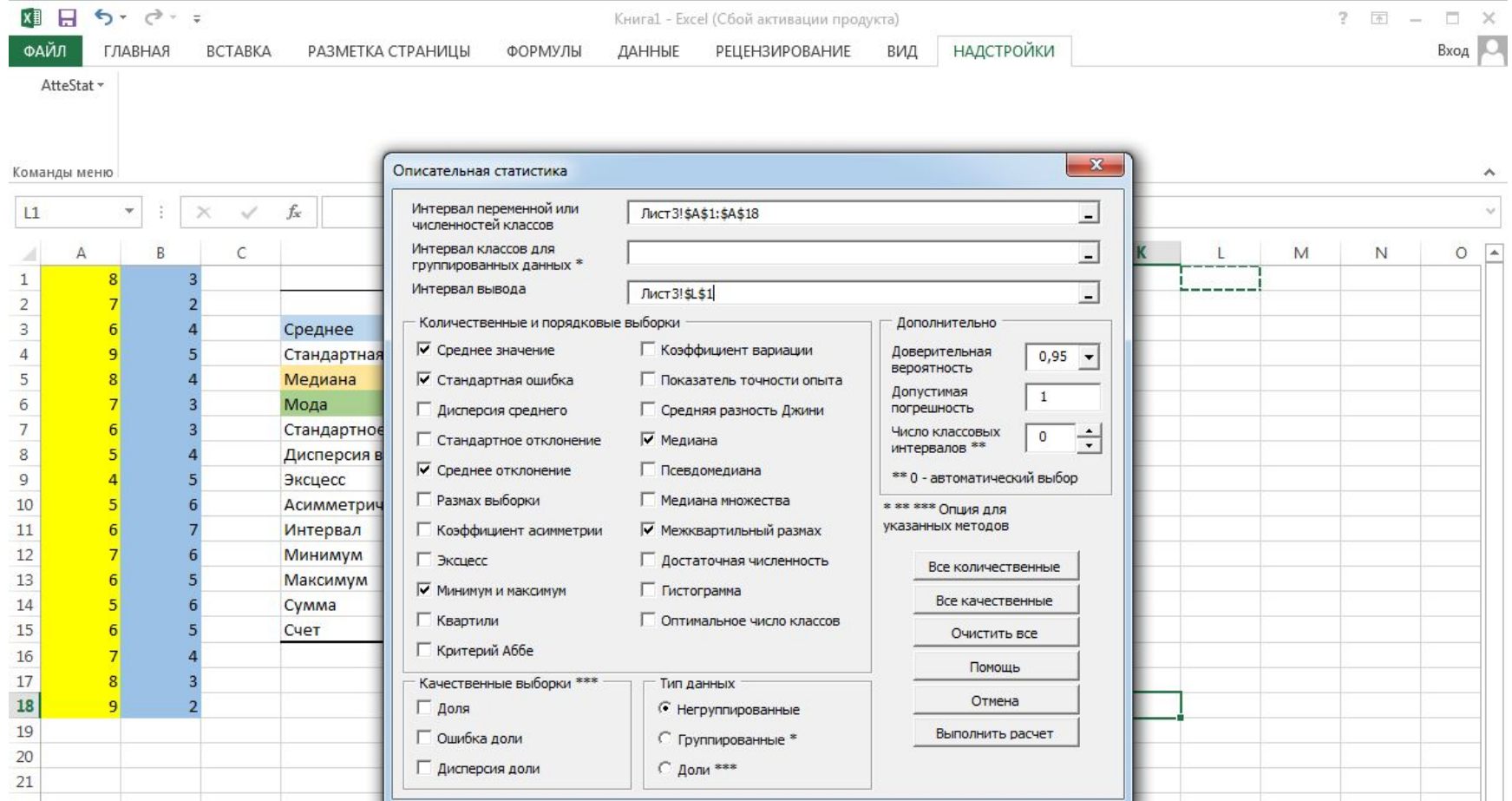

## Пакет анализа VS Attestat

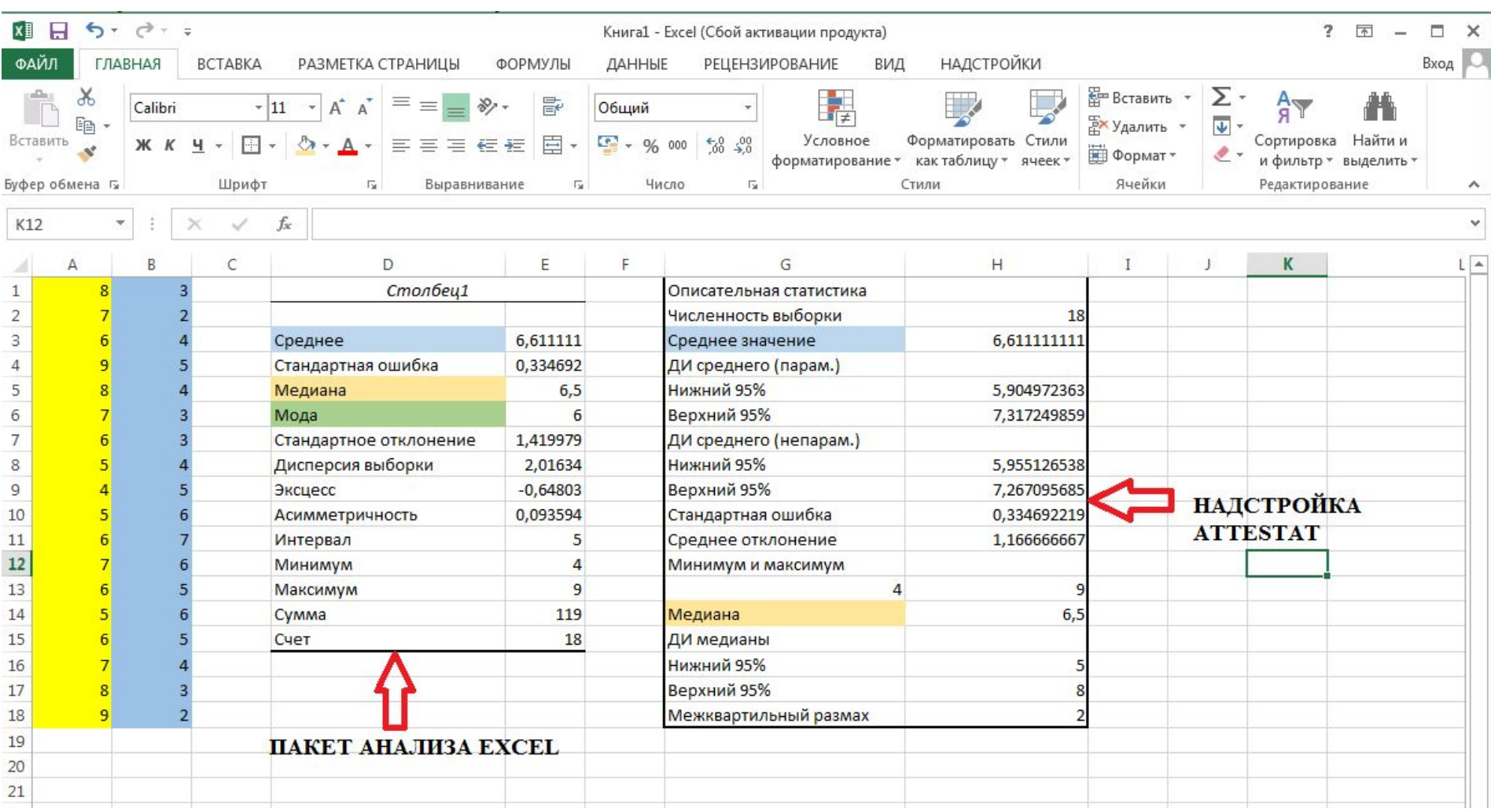

D

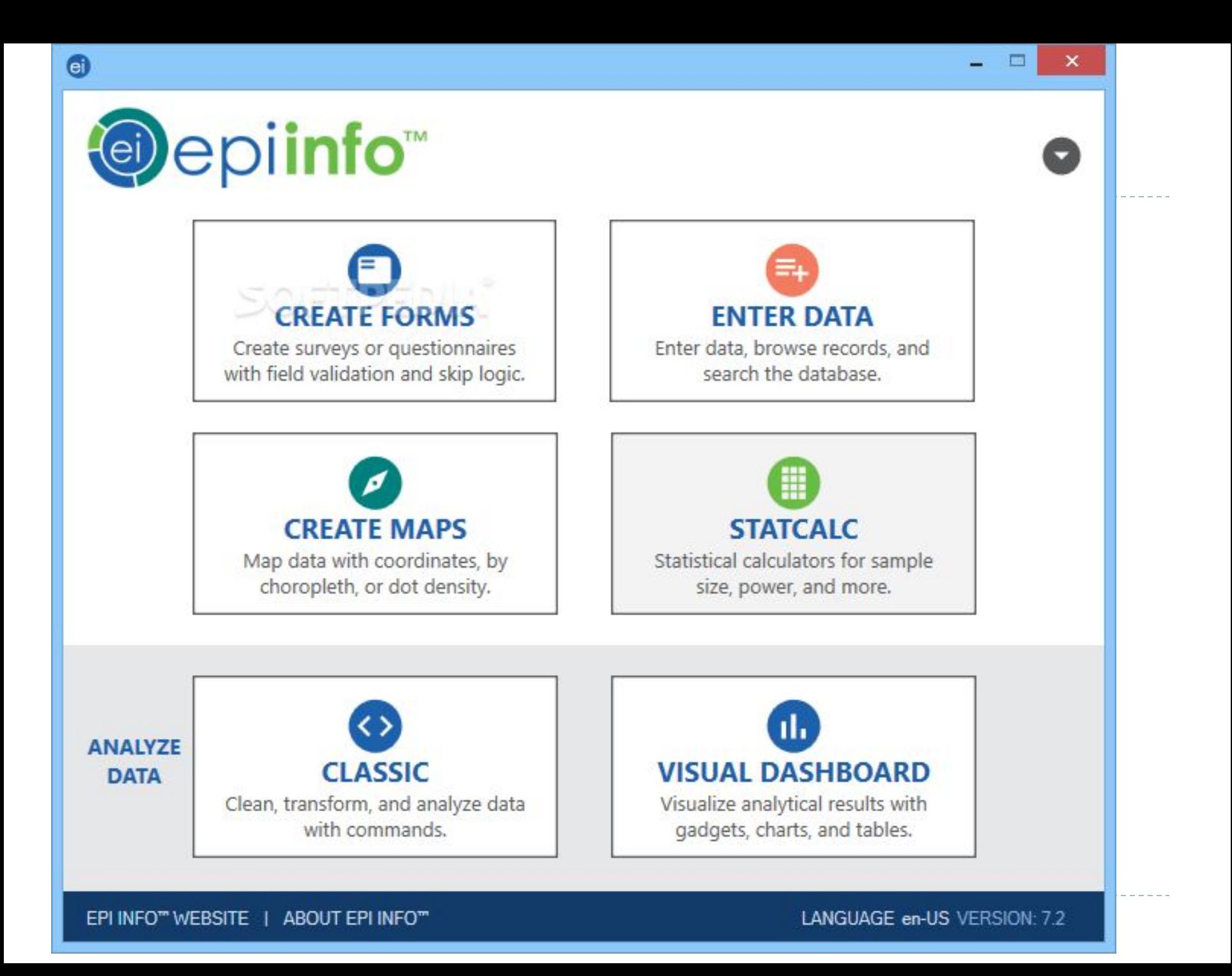

## **EpiInfo**

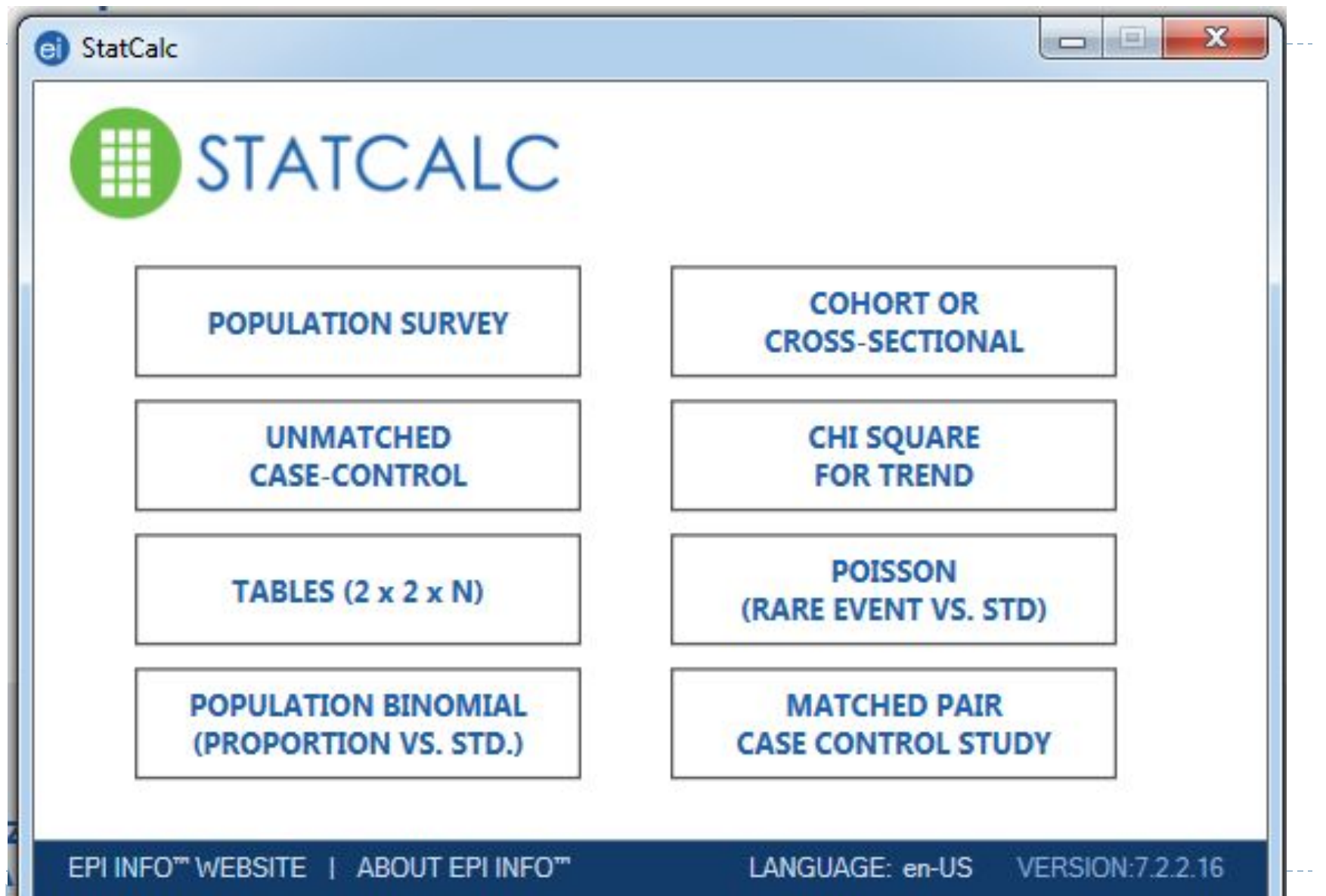

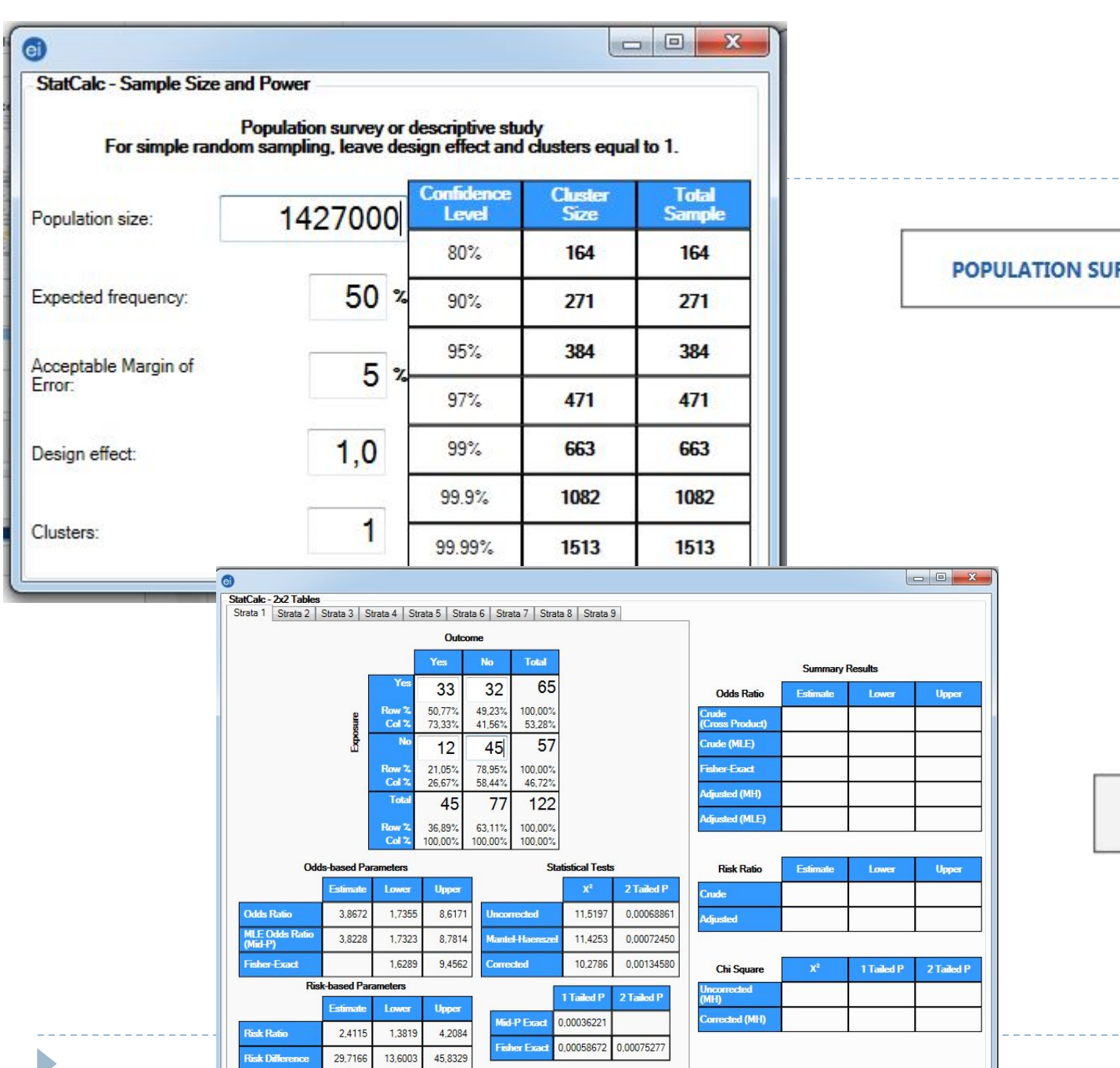

#### **POPULATION SURVEY**

TABLES (2 x 2 x N)

## **Он-лайн калькулятор**

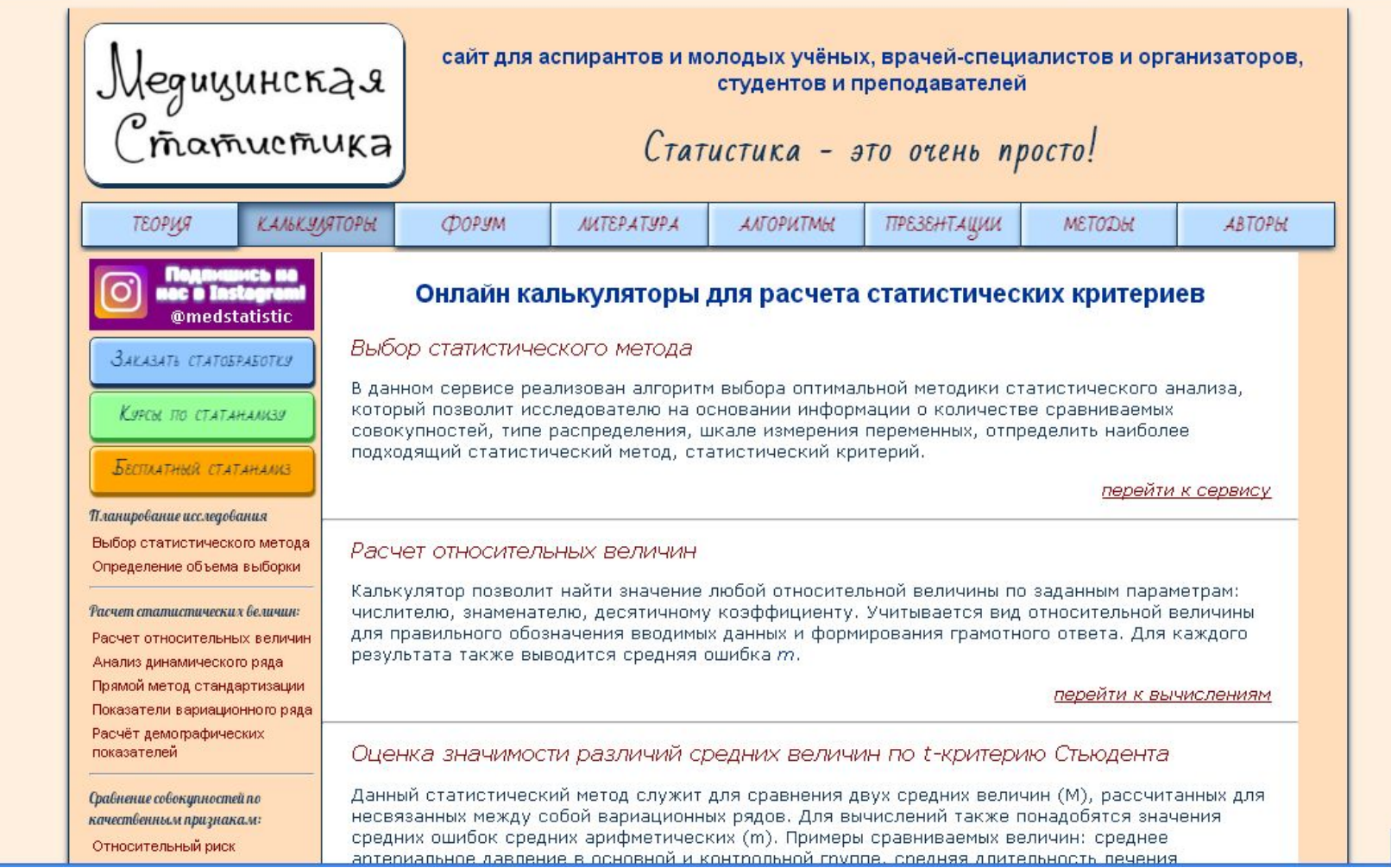

#### **http://www.medstatistic.ru/calculators/averagestudent.html**

### **Он-лайн калькулятор Медицинская статистика**

#### J NUMBIL BODLLINDIL DUPL Y LIUDBIA.

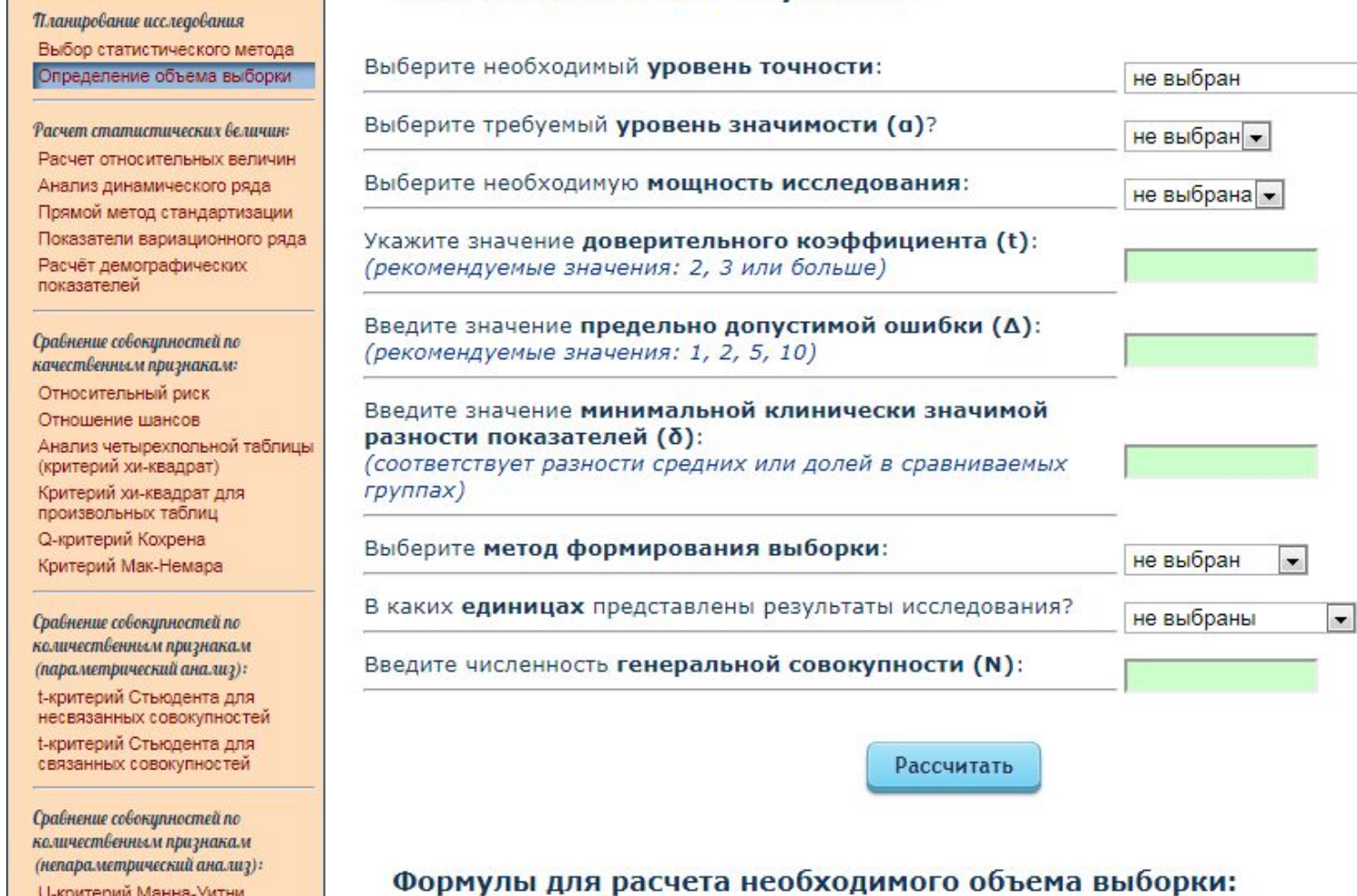

**U-критерий Манна-Уитни** W-критерий Уилкоксона

D

### Он-лайн калькулятор Медицинская статистика

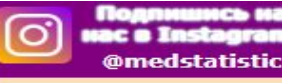

#### **ЗАКАЗАТЬ СТАТОБРАБОТКУ**

Курсы по статањицези

#### Бестратный статанализ

Планирование исследования Выбор статистического метода Определение объема выборки

Расчет статистических величин: Расчет относительных величин Анализ динамического ряда Прямой метод стандартизации

Показатели вариационного ряда Расчёт демографических показателей

#### Сравнение совокупностей по качественным признакам:

Относительный риск Отношение шансов Анализ четырехпольной таблицы (критерий хи-квадрат) Критерий хи-квадрат для произвольных таблиц **Q-критерий Кохрена** Критерий Мак-Немара

Сравнение совокупностей по количественным признакам (параметрический анализ): t-критерий Стьюдента для несвязанных совокупностей t-критерий Стьюдента для связанных совокупностей

Сравнение совокупностей по количественным признакам (непараметрический анализ): **U-критерий Манна-Уитни** W-критерий Уилкоксона Н-критерий Краскела-Уоллиса Критерий Фридмана

#### Расчет показателей вариационного ряда (онлайн калькулятор)

Выберите вид вариационного ряда: простой

Введите число вариант: 10

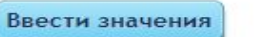

(дробные значения вводятся через точку, например: 2.35)

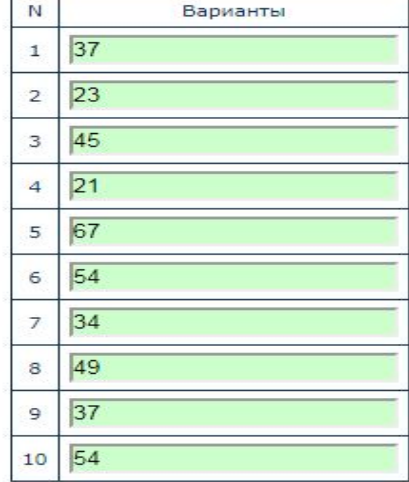

Рассчитать показатели

Число единиц наблюдения (n): 10 Средняя арифметическая (М): 42.10 Медиана (Ме): 41 Стандартное квадратичное отклонение (о): 14.48 Коэффициент вариации (Cv): 34.39% Средняя ошибка средней арифметической (m): 4.83

### Он-лайн калькулятор Медицинская статистика

Планирование исследования Выбор статистического метода Определение объема выборки

Расчет статистических величин Расчет относительных величин Анализ динамического ряда Прямой метод стандартизации Показатели вариационного ряда Расчёт демографических показателей

#### Сравнение совокупностей по качественным признакам:

Относительный риск Отношение шансов Анализ четырехпольной таблицы (критерий хи-квадрат)

Критерий хи-квадрат для произвольных таблиц

**Q-критерий Кохрена** Критерий Мак-Немара

Сравнение совокупностей по количественным признакам (параметрический анализ):

t-критерий Стьюдента для несвязанных совокупностей

t-критерий Стьюдента для связанных совокупностей

Сравнение совокупностей по количественным признакам (непараметрический анализ): **U-критерий Манна-Уитни** W-критерий Уилкоксона Н-критерий Краскела-Уоллиса Критерий Фридмана

Изучение связи между признаками:

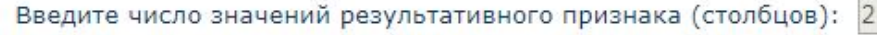

#### Обозначить признаки

Значения факторного признака:

Фактор1 Фактор2

Значения результативного признака:

Результат1 Результат2

Ввести данные

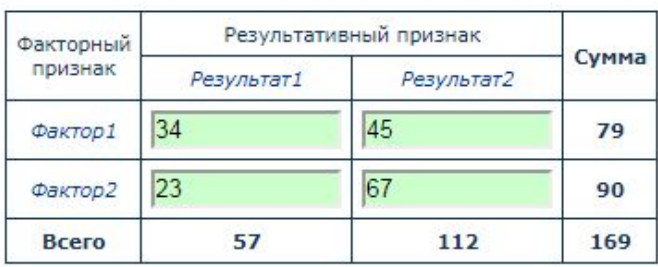

Рассчитать

Число степеней свободы равно 1 Значение критерия  $x^2$  составляет 5.753 Критическое значение  $\chi^2$  при уровне значимости р=0.05 составляет 3.841 Связь между факторным и результативным признаками статистически значима при уровне значимости р<0.05 Уровень значимости р=0.017

# **Он-лайн калькулятор**

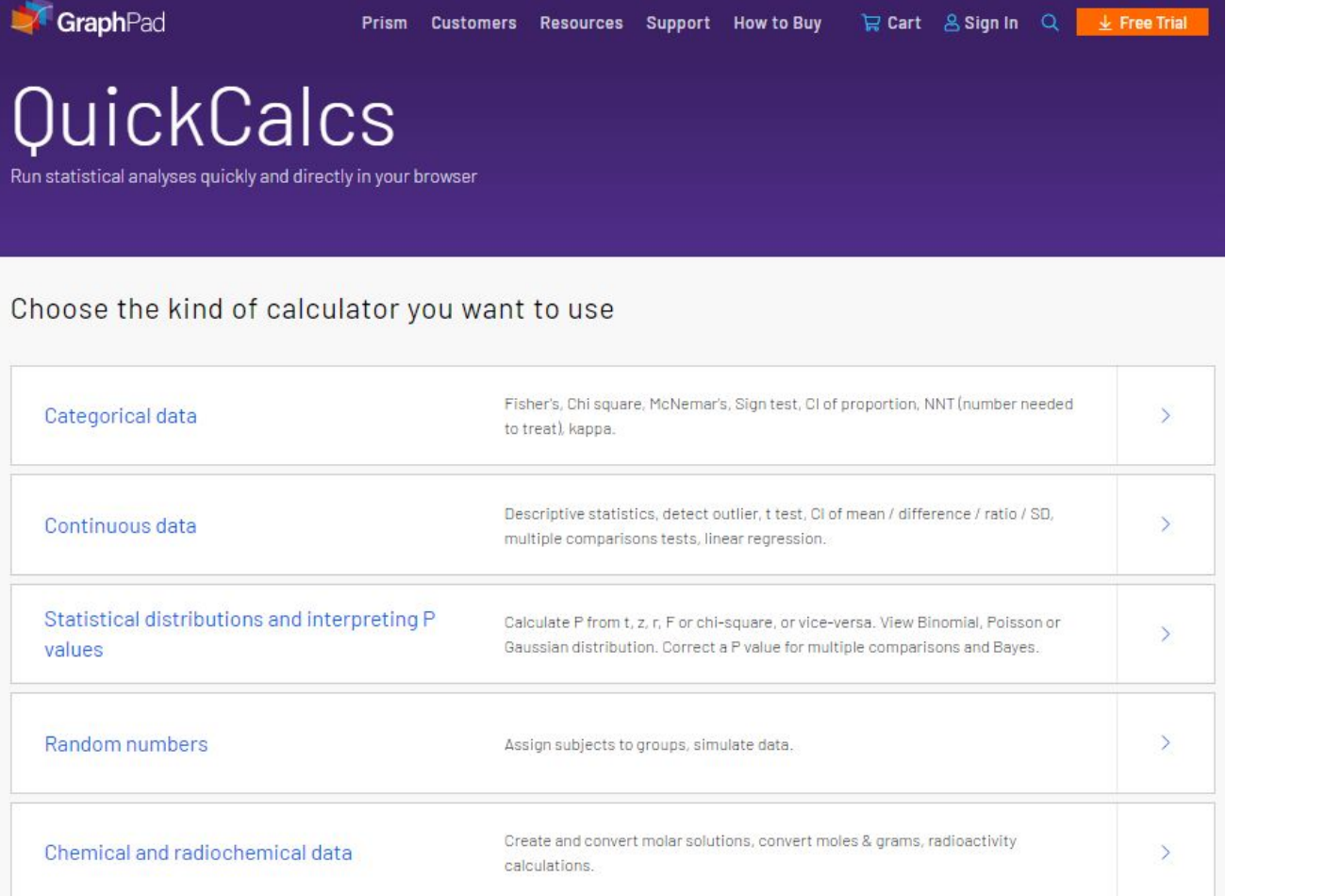

#### **https://www.graphpad.com/quickcalcs**/

#### raphPad **Resources Support How to Buy** Prism **Customers QuickCalcs** 2. Choose calculator 3. Enter data 4 View results 1. Select category

#### Descriptive statistics and CI of mean

Enter raw data and this calculator will calculate the mean, SD, SEM and confidence interval of the mean. Enter mean, N and SD or SEM, and it will calculate the confidence interval of the mean.

2. Enter data

#### 1. Choose data entry format

● Enter up to 50 rows.

C Enter or paste up to 10000 rows.

Enter mean, SEM and N

Enter mean, SD and N. Caution: Changing format will erase your data.

3. View the results

Calculate now

Clear the form

 $1:22$  $2:43$  $3:21$  $4:45$  $5:32$  $6:56$  $7:32$  $8:12$  $9:34$  $10:32$  $11:65$  $12:54$ ÷  $13:67$  $14:54$  $15:36$  $16:47$  $17:$ 

## **QuickCalcs**

1. Select category

2. Choose calculator

#### Descriptive statistics results

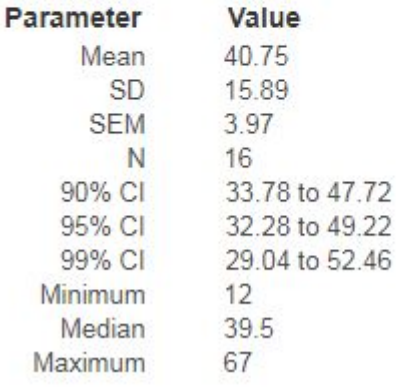

## **Biostat.exe**

D.

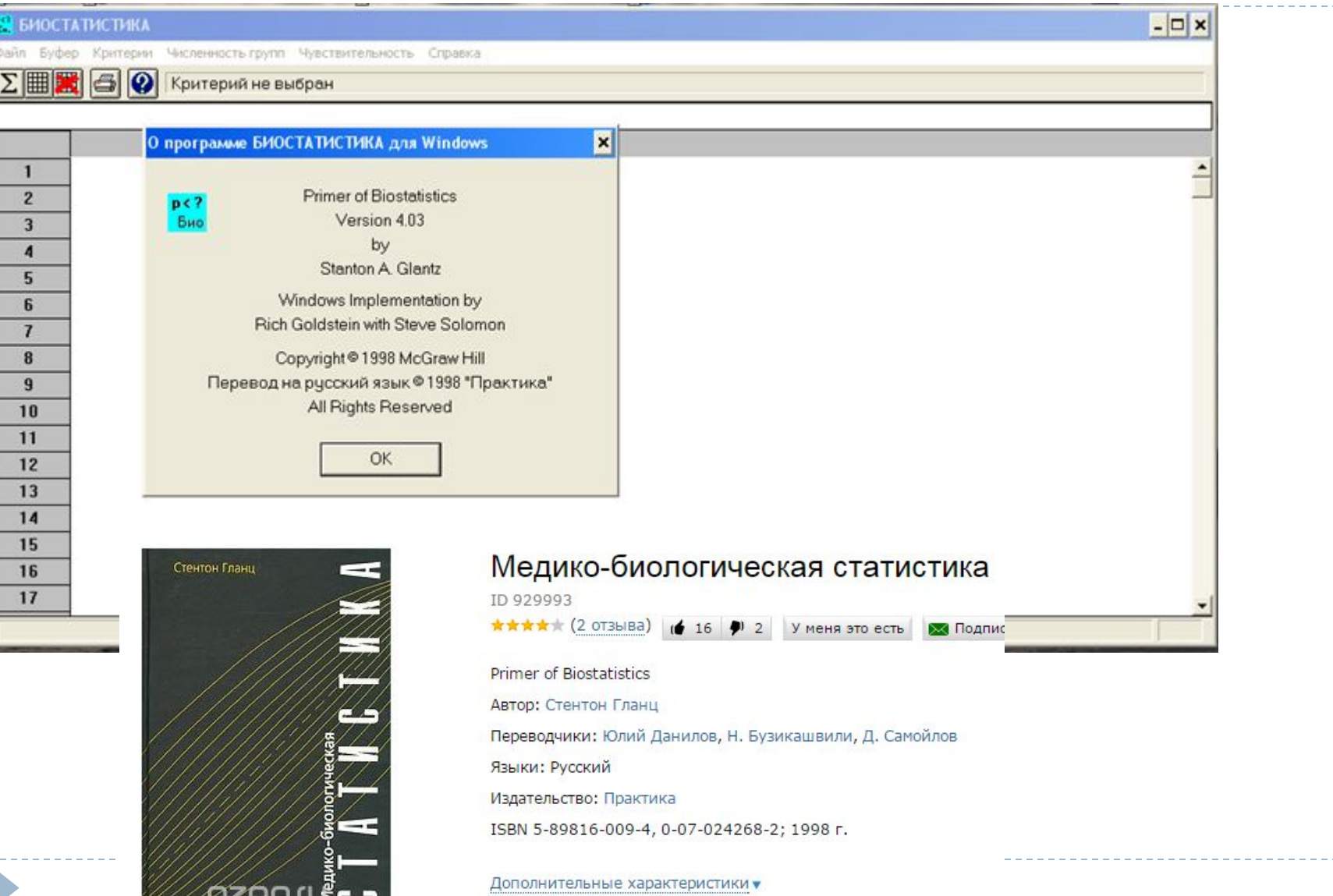

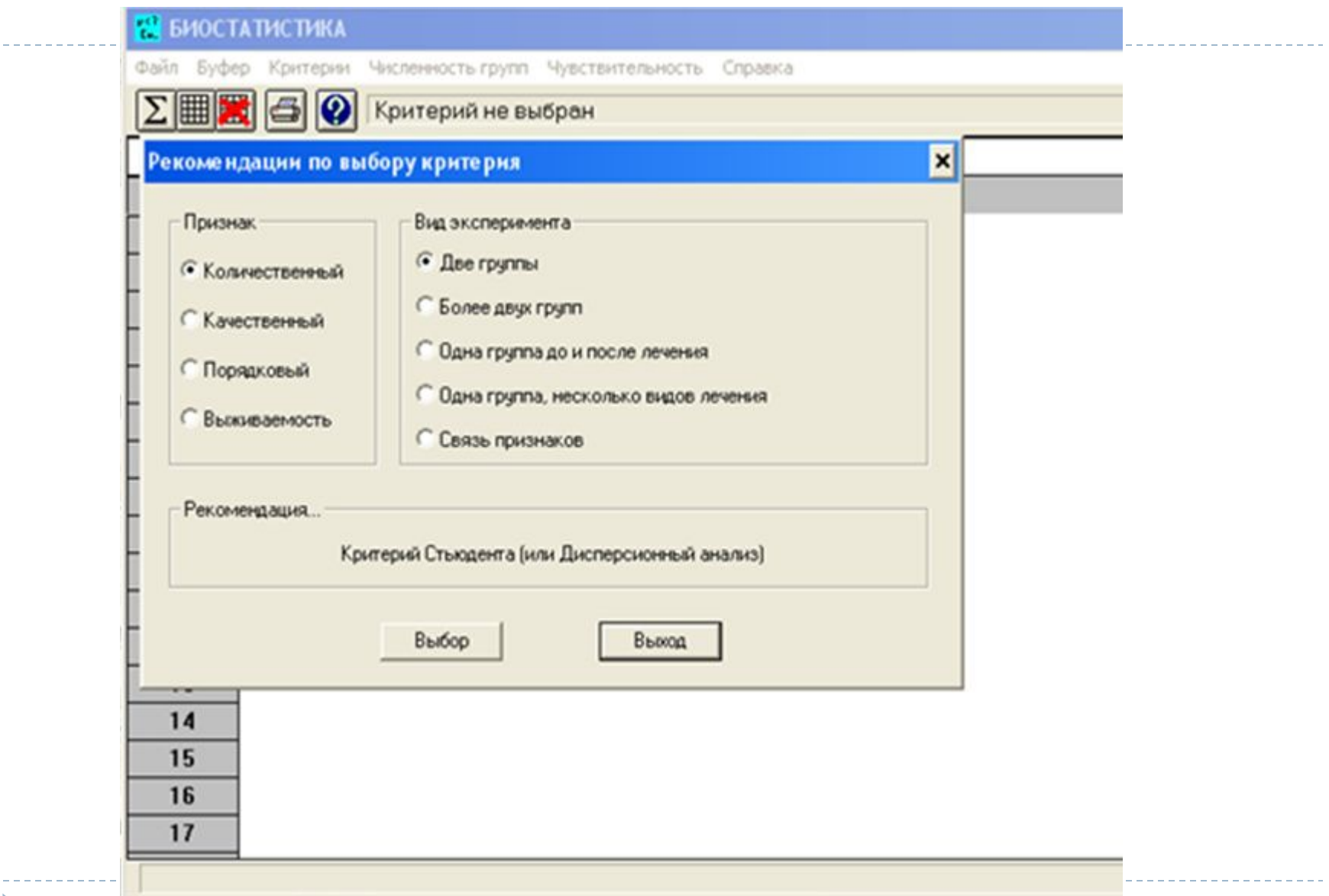

 $\blacktriangleright$ 

# Применение стат. пакетов для вычисления критерия (Биостат):

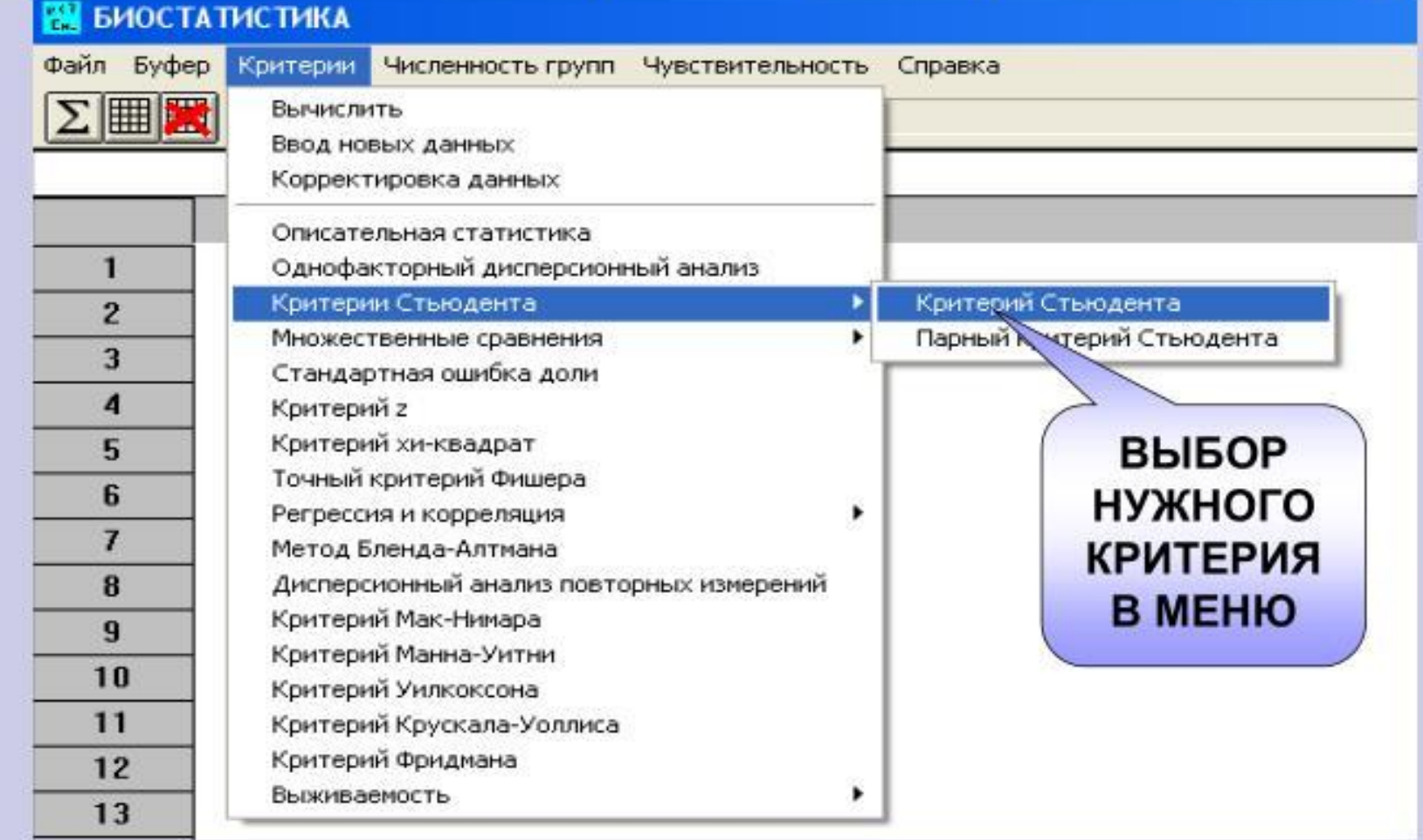

# Ввод данных для расчета критерия Стьюдента:

## **ВИОСТАТИСТИКА**

Буфер Критерии Численность групп Чувствительность

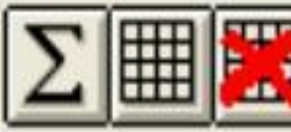

Файл

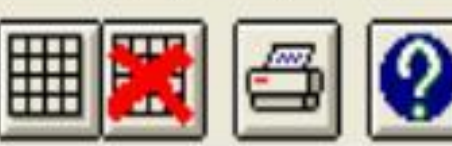

### Критерий Стьюдента

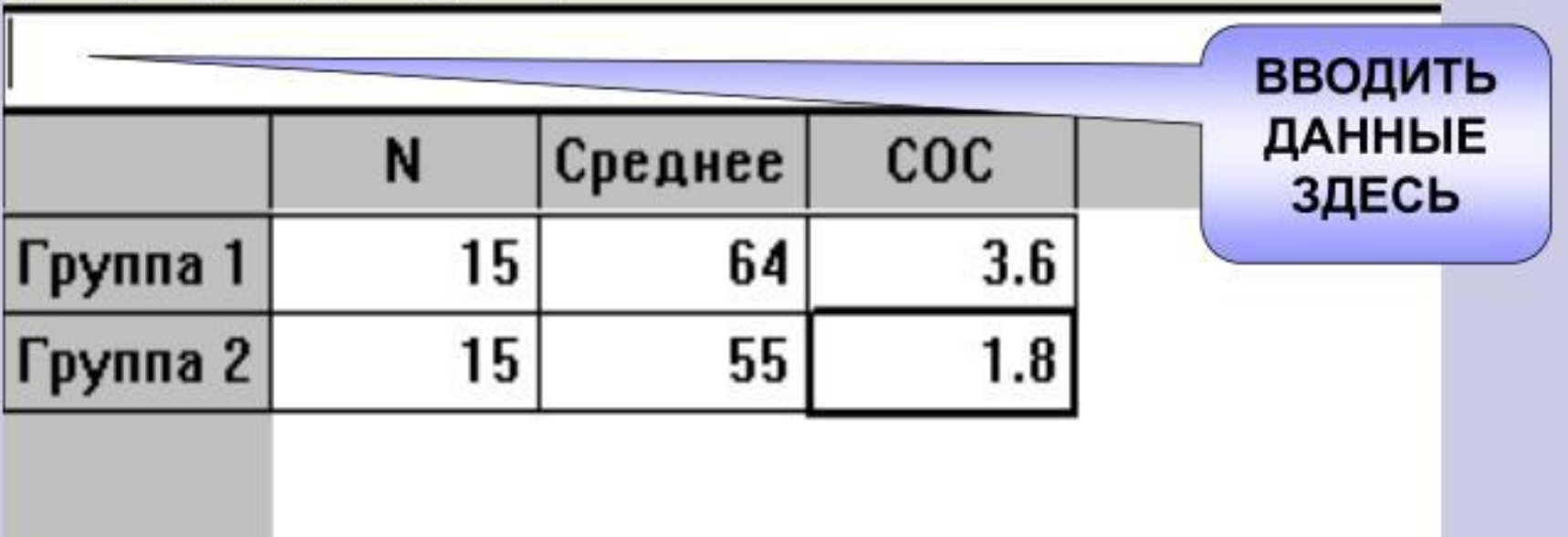

# Ввод данных в пакете Биостат:

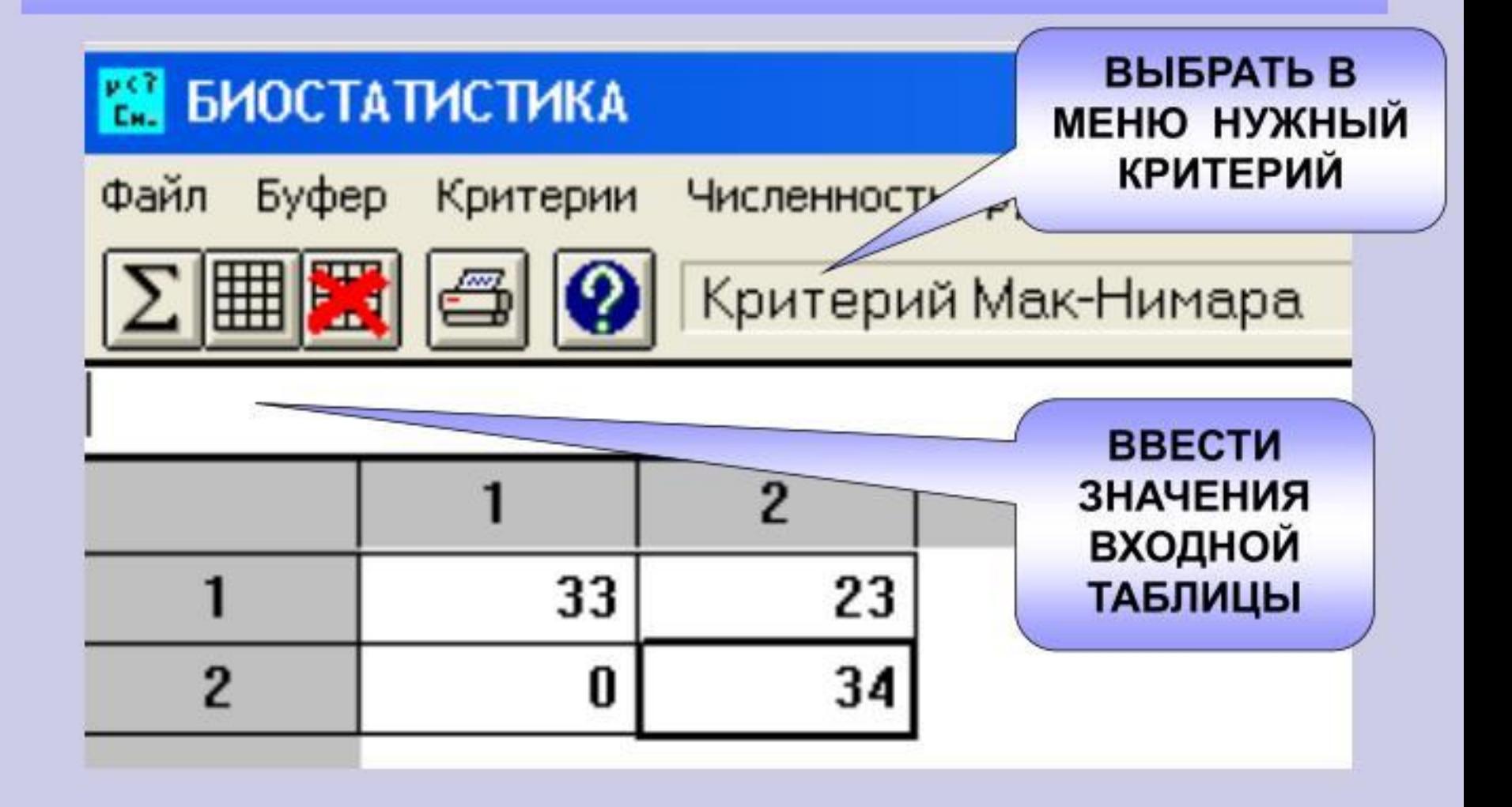

# Решение. Ввод данных в пакете Биостатистика:

#### **НА БИОСТАТИСТИКА**

Файл Буфер

Критерии

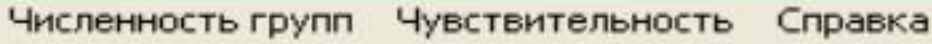

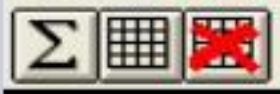

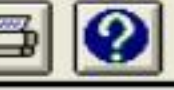

Коэффициент ранговой корреляции Спирмена

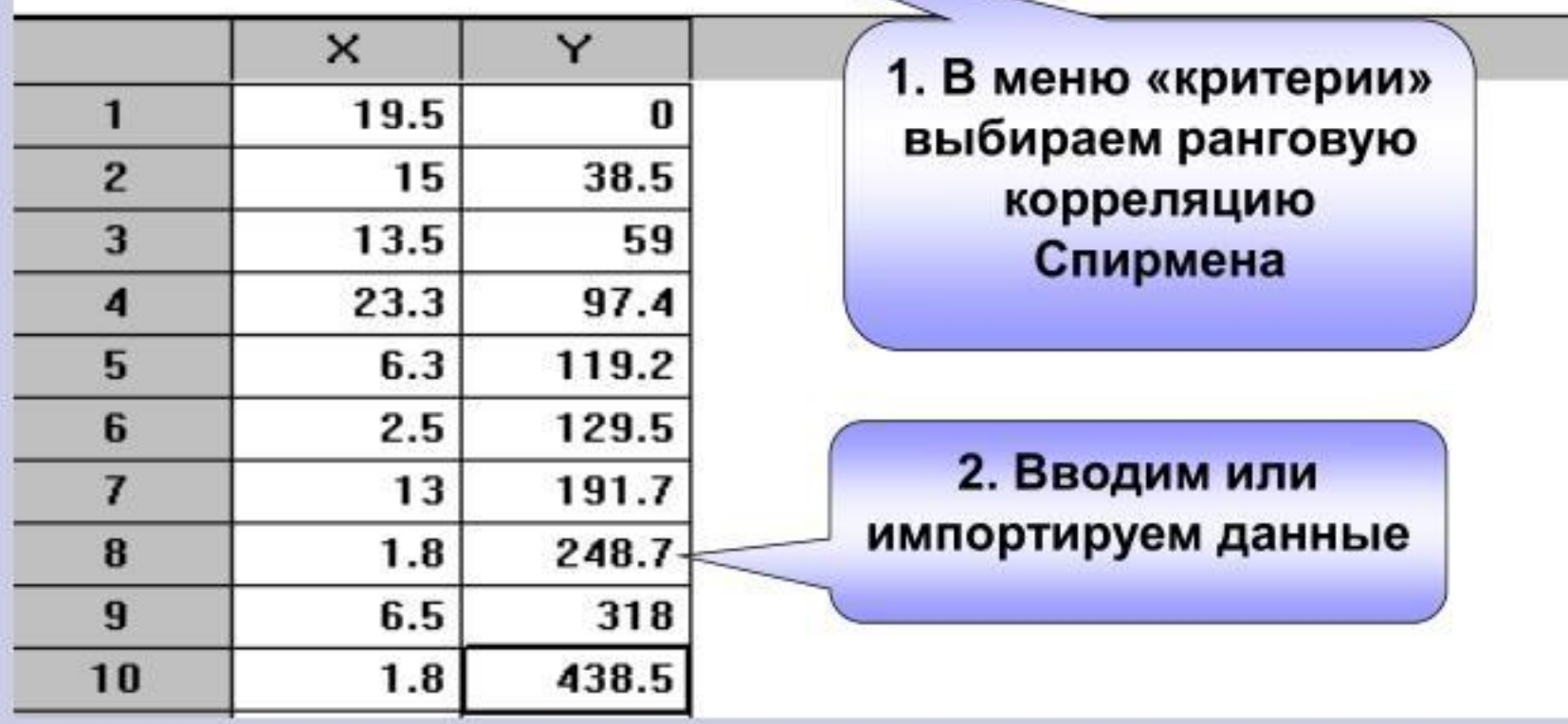

### Решение задачи в пакете Биостатистика:

1

 $\overline{c}$ 

Признак качественный («заболел» с возможными значениями «да» или «нет»), две независимы группы. Следовательно необходимо воспользоваться критерием  $x^2$ .

- Важно: в условии задачи дана численность всей группы и число заболевших.
- Во входную таблицу для пакета «Биостатистика» необходимо по группам ввести число заболевших и не заболевших (как разность между общей численностью группы и числом заболевших).

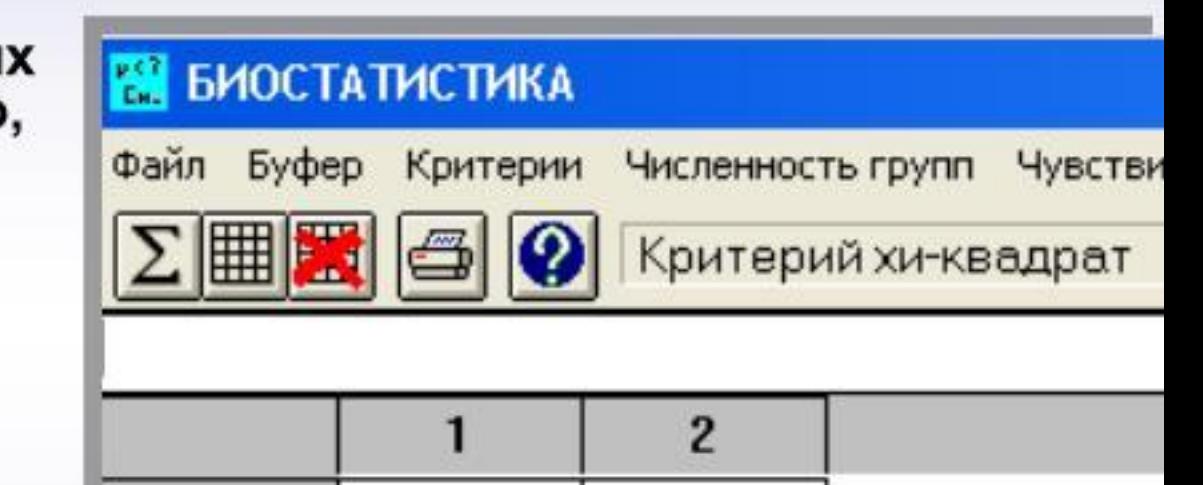

4

12

Для таблиц сопряженности 2×2 в пакете автоматически вычисляется поправка Йейтса

16

8

## **Основная философская мысль**

Лучшее - враг хорошего!!!